```
In[ ]:= (* Λογιστικό μοντέλο ή μοντέλο Verhulst*)
```
*In[ ]:=* **r = 0.5; k = 10; tend = 20; n0 = 4; n =.;**

```
ln[\cdot]: Sol = NDSolve[{D[n[t], t] = r * n[t] * (1 - n[t] / k), n[0] = n0}, {n}, {t, 0, tend}];
Plot1 = Plot[Evaluate[n[t] /. First[Sol]], {t, 0, tend}, PlotPoints  200,
  Mesh  False, AxesLabel  {t, n}, PlotRange  {{0, 20}, {0, 10}}, PlotStyle  Blue,
  FrameLabel  {Style["t", FontFamily  "MS Serif", FontSize  18],
     Style["Πλήθος", FontFamily  "MS Serif", FontSize  18]},
  RotateLabel  True, Frame  {{Automatic, False}, {Automatic, False}}]
```
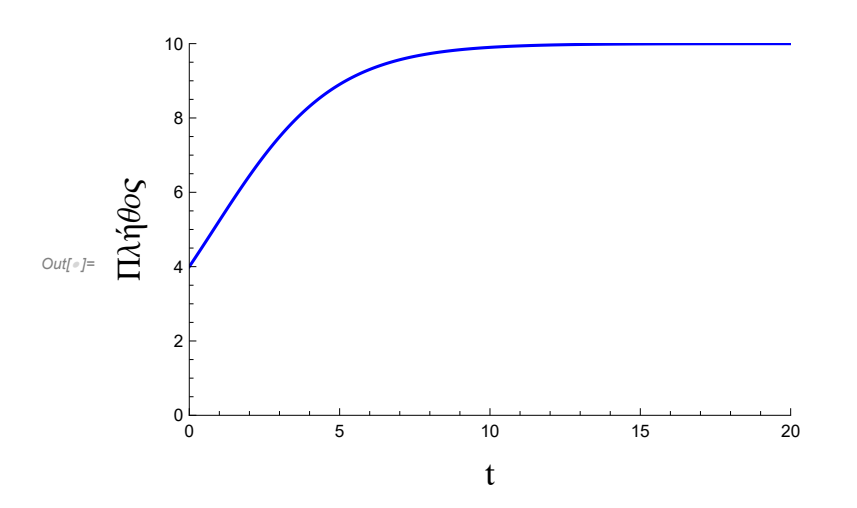